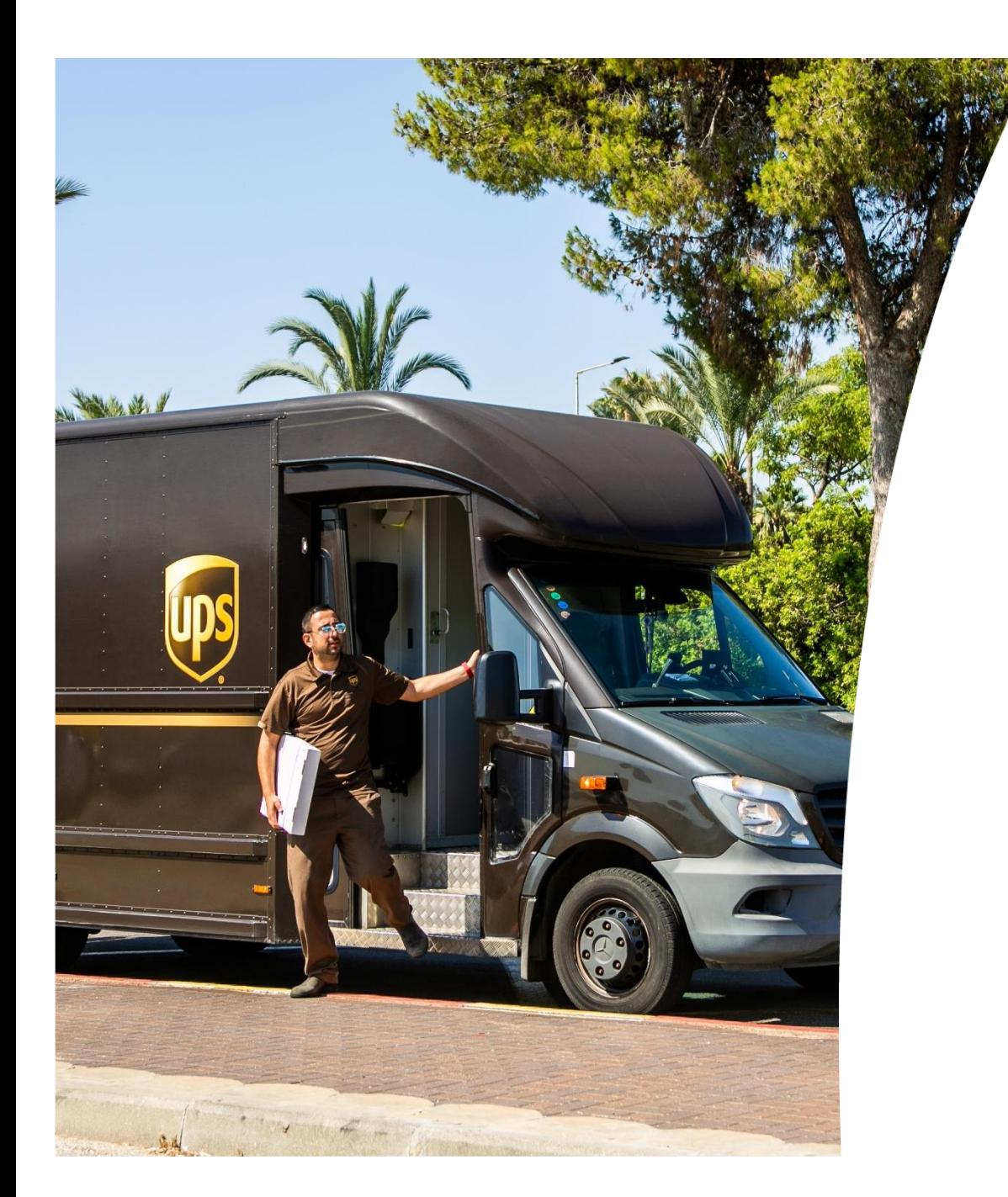

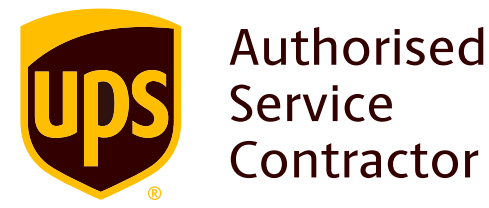

# **מדריך למילוי כתב הרשאה**

# **ליבואנים ויצואנים ללא כרטיס חכם**

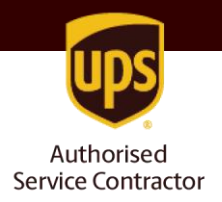

# **כתב הרשאה )ייפוי כוח( ליבוא/יצוא מסחרי, באמצעות כרטיס החתימה האישי )כרטיס חכם( של סוכן המכס**

**מהן דרישות המכס?** על פי דרישת רשויות המכס בישראל, על כל מי שמייבא טובין בשווי של \$1000 ומעלה, או שמייצא טובין בשווי של \$250 ומעלה, למלא טופס כתב הרשאה לסוכן המכס. טופס זה מייפה את כוחו של סוכן המכס לבצע עבור הלקוח את הפעולות הנדרשות לצורך שילוח הטובין.

**מי נדרש למלא טופס כתב הרשאה?** כל מי שמייבא או מייצא טובין בשווי הרשום לעיל, בין אם למטרות מסחריות או פרטיות )גם אם מדובר בדוגמאות או פריטים שנשלחים ללא תמורה).

**איך ממלאים את הטופס?** באופן מקוון, באתר של רשות המיסים. התהליך מחייב זיהוי באמצעות כרטיס חתימה אישי (כרטיס חכם). במידה ואין ברשותכם כרטיס חכם ניתן להיעזר בשירותיו של גורם חיצוני מוסמך אשר יכול לאשר את זהות החותם )עו"ד, רו"ח, סוכן מכס). כדי לבצע את תהליך הזיהוי והחתימה באמצעותנו (סוכן המכס), פעלו לפי הנחיות במדריך זה, ובמקביל צרו אתנו קשר לבירור עלות השירות.

> \* לתשומת לבך – יש למלא ולחתום על כתב הרשאה נפרד עבור כל אחת מהפעילויות – בלדרות ופרייט.

### **[כניסה לטופס באתר רשות המיסים<](https://forms.gov.il/globaldata/getsequence/Gethtmlform.aspx?formtype=SOlo01_hasava@taxes.gov.il)**

## פרטי המרשה והמורשה

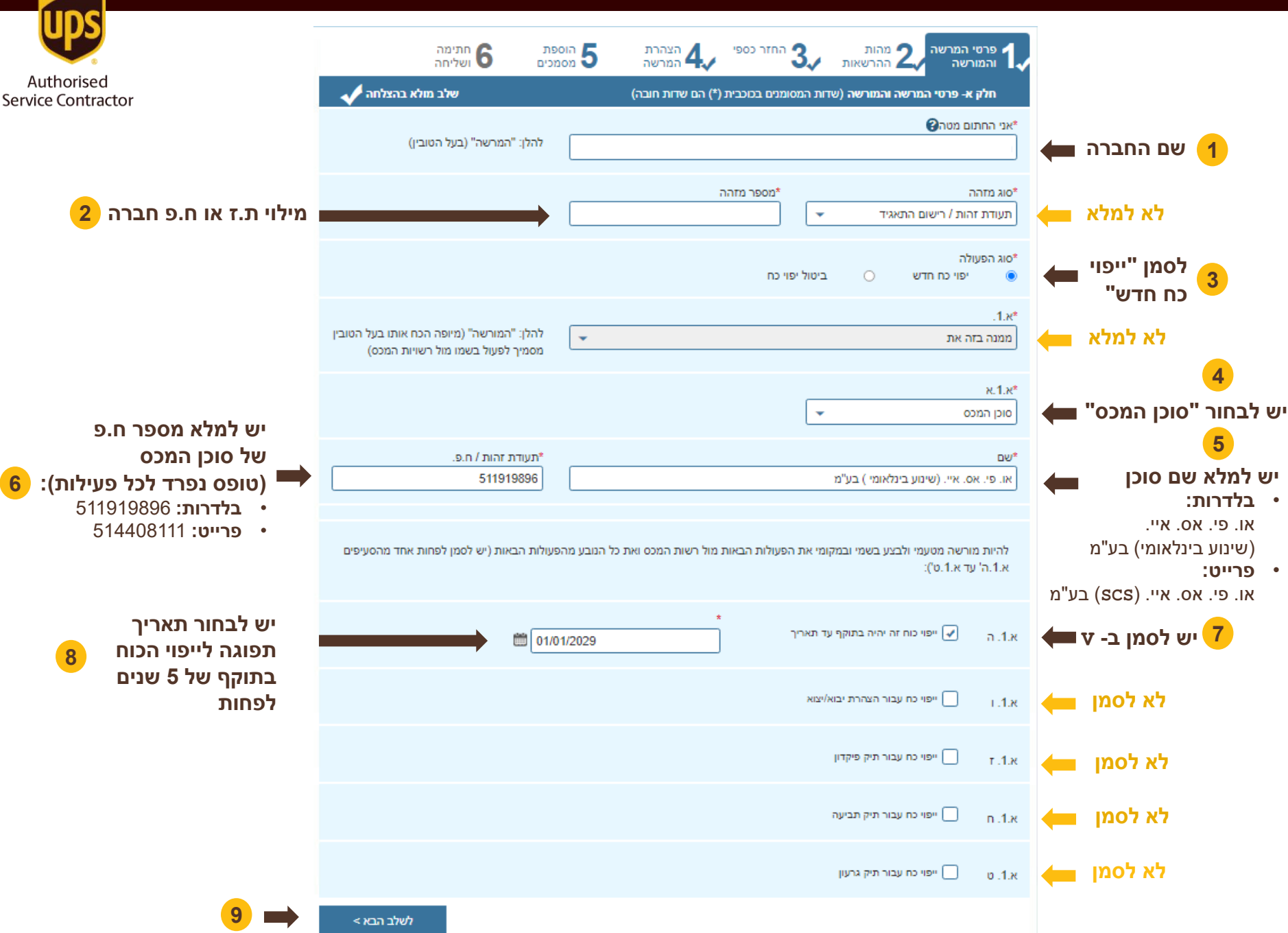

## מהות ההרשאות

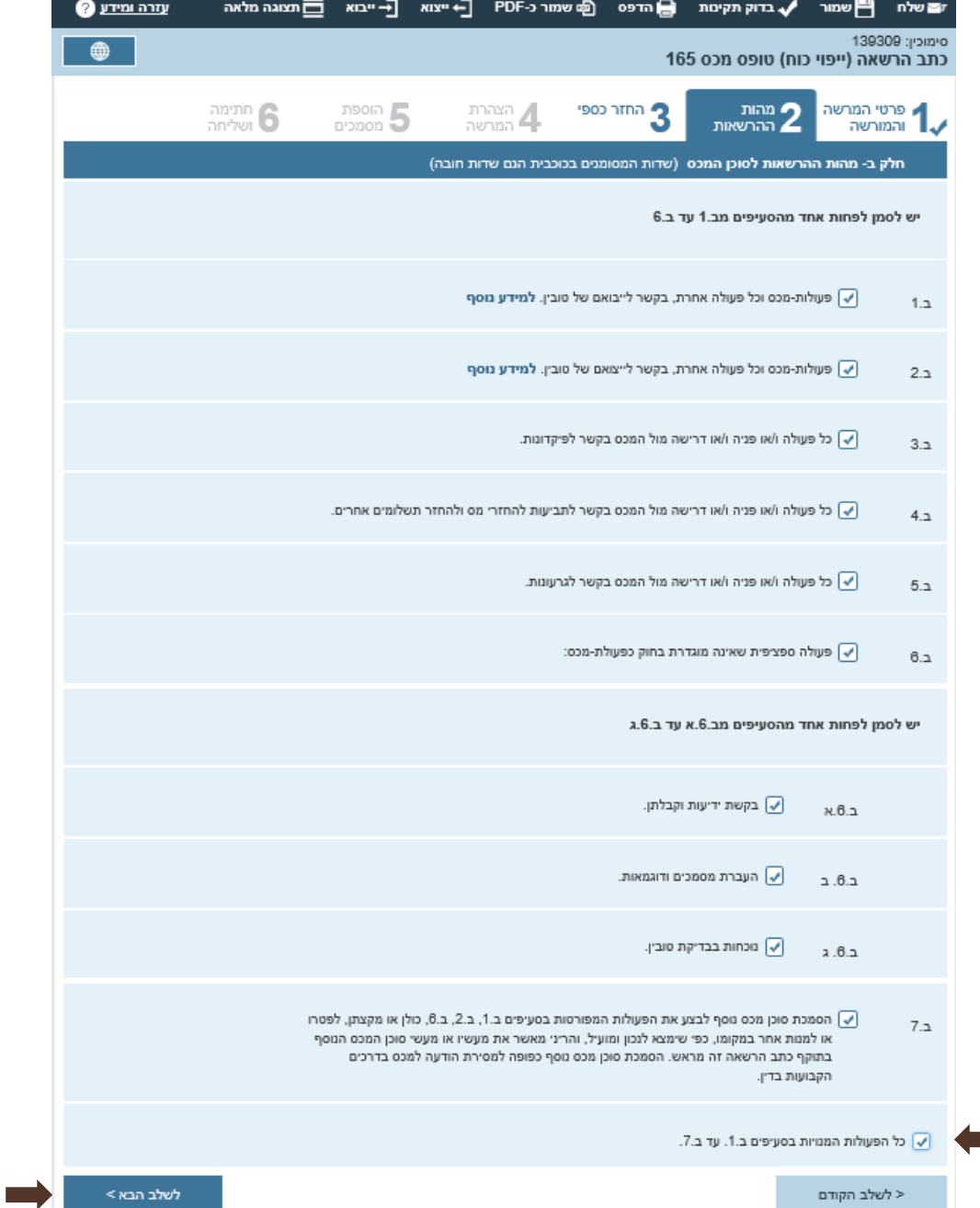

**1**

**האחרונה, ולוודא שמופיע סימון בכל התיבות מעלה** 

**יש לסמן V בתיבה** 

**במסך זה**

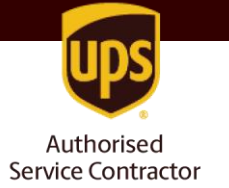

**2**

#### החזר כספי

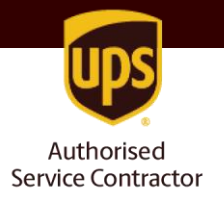

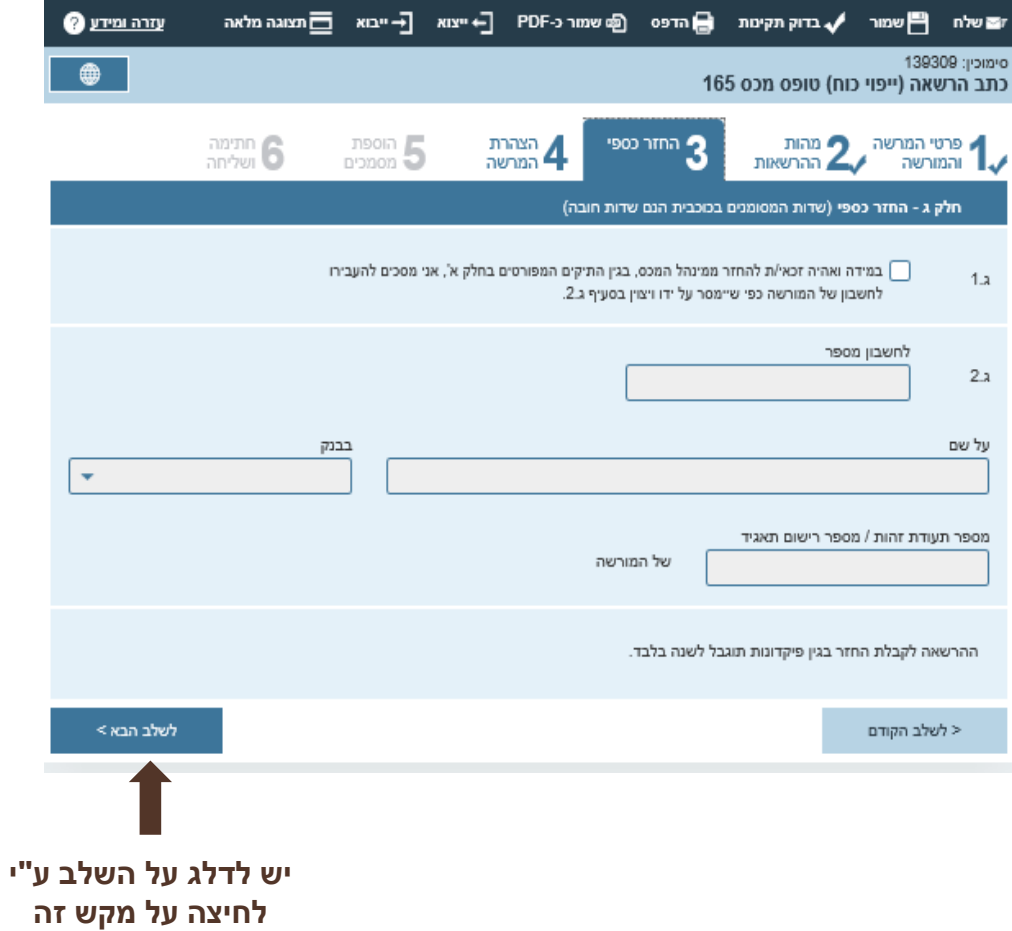

### הצהרת המורשה

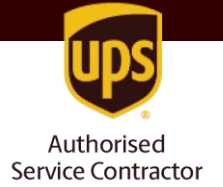

**החברה או האדם הפרטי**

**2**

**3**

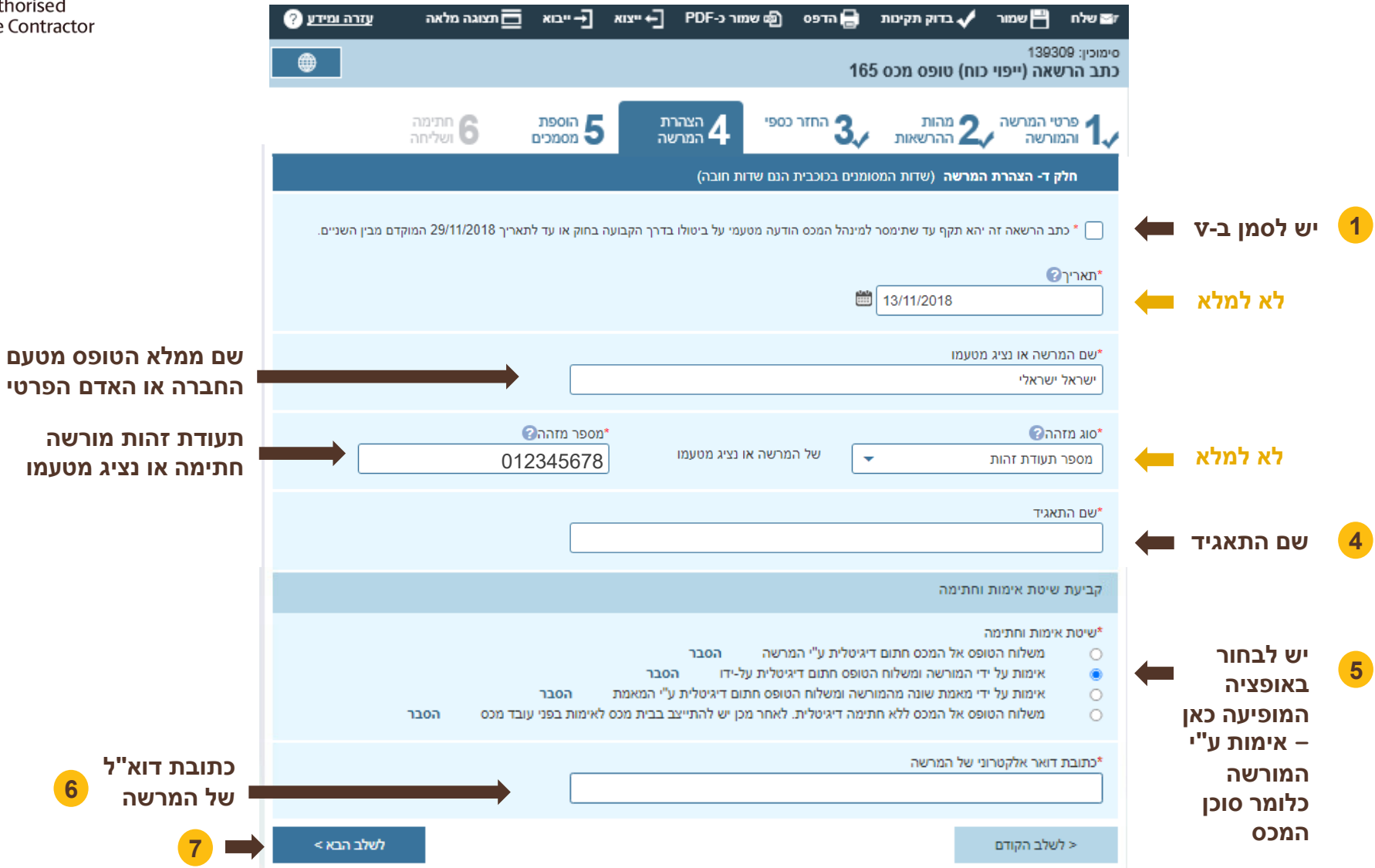

# חתימה ושליחה

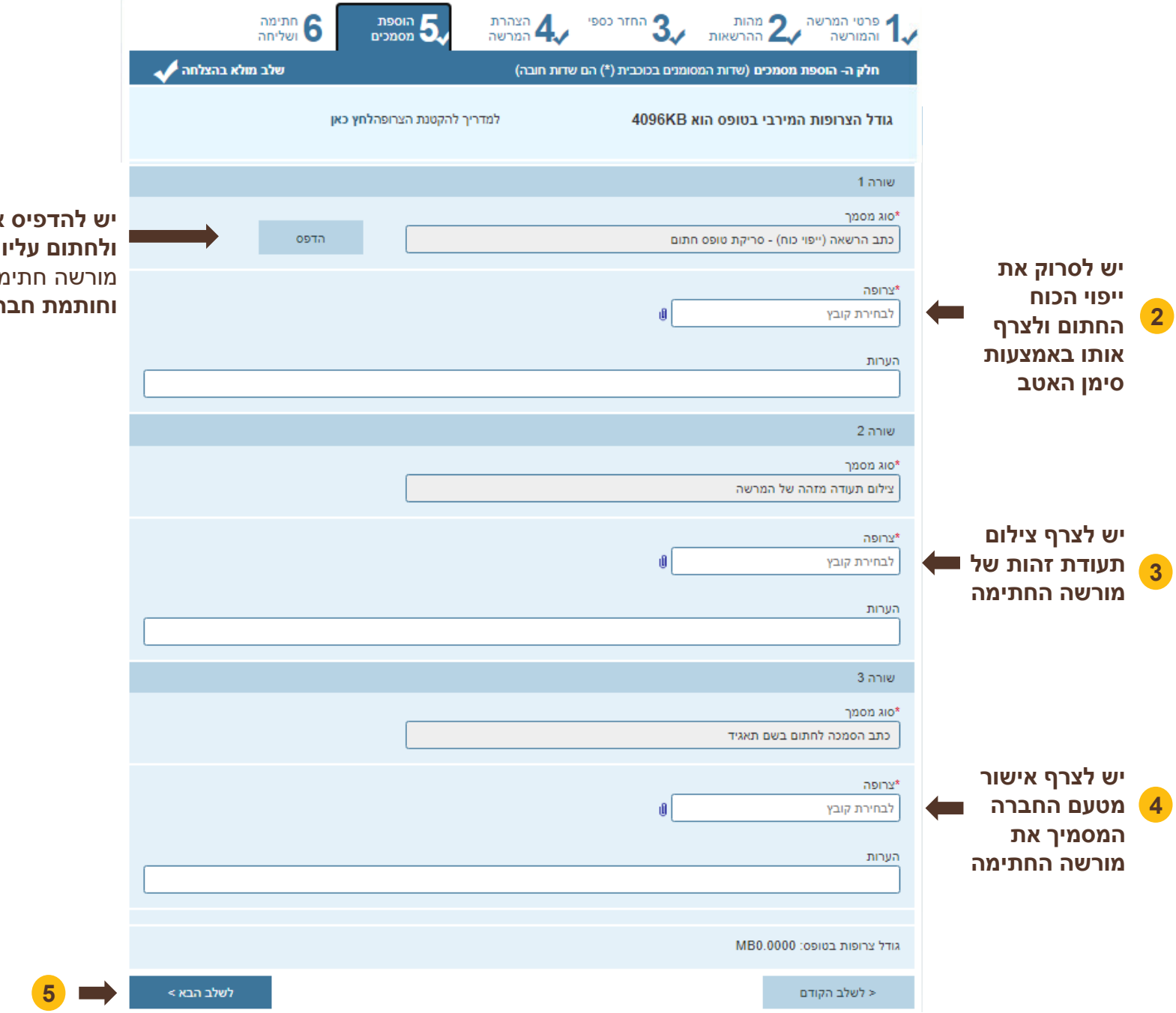

**1 יש להדפיס את טופס ייפוי הכוח ולחתום עליו באמצעות חתימת**  מורשה חתימה **של חברה וחותמת חברה**

Authorised<br>Service Contractor

### חתימה ושליחה

**מסך זה נועד למילוי על ידי המורשה, כלומר סוכן המכס שבידיו כרטיס הזדהות אישי.** 

1430766 :סימוכין

**אין לעדכן נתונים במסך זה.**

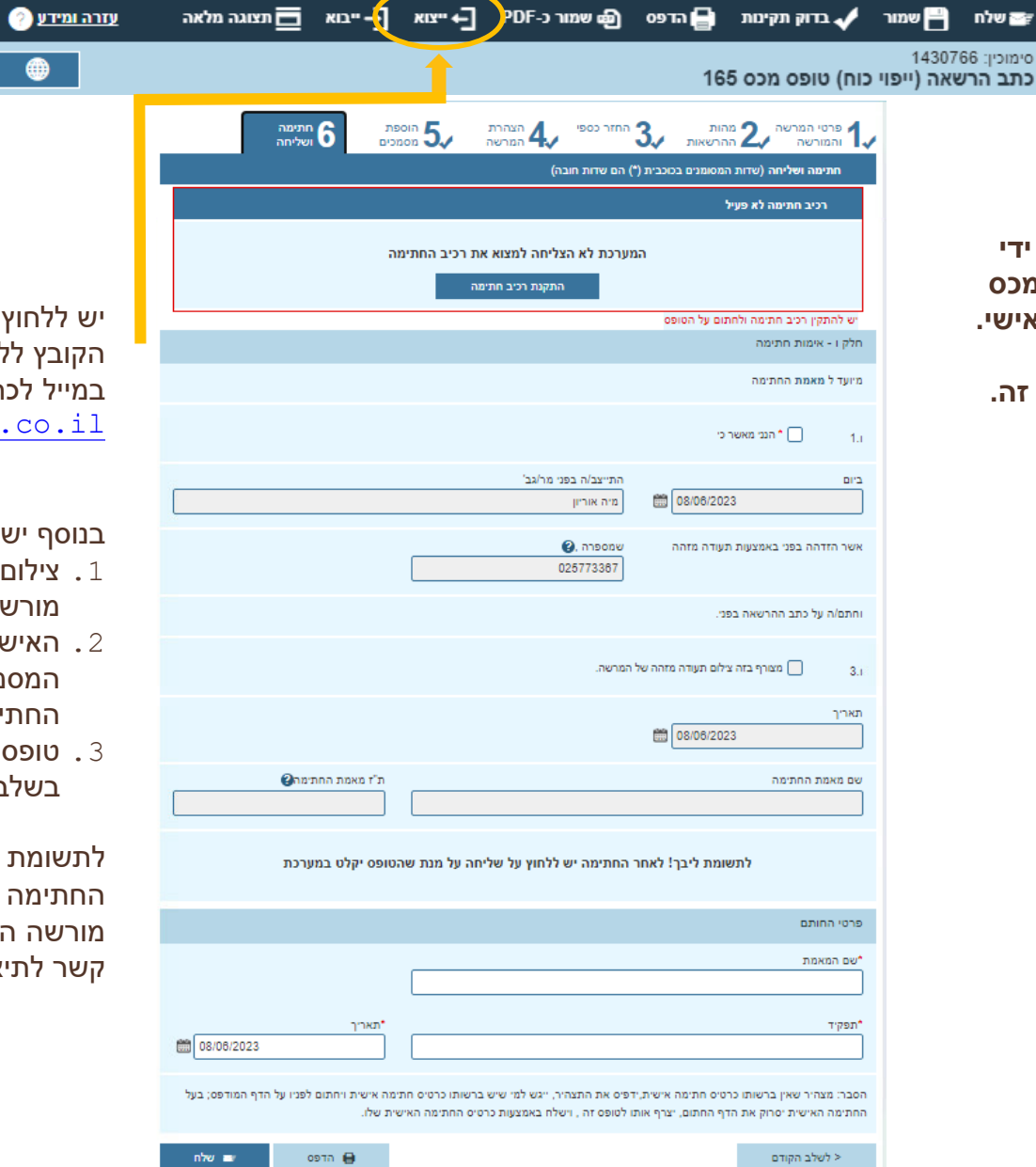

**1** יש ללחוץ על **ייצוא**, לשמור את הקובץ ללא שינויים, ולשלוח אותו במייל לכתובת: [globalgate@ups.co.il](mailto:globalgate@ups.co.il)

Authorised

**Service Contractor** 

בנוסף יש לצרף למייל:

⊕

- .1 צילום תעודת זהות של מורשה החתימה
- האישור מטעם החברה  $\,$  .  $2$ המסמיך את מורשה החתימה
- .3 טופס ייפוי הכוח שהודפס בשלב הקודם

לתשומת לבך – תהליך החתימה דורש זיהוי אישי של מורשה החתימה. אנו ניצור עמך קשר לתיאום.

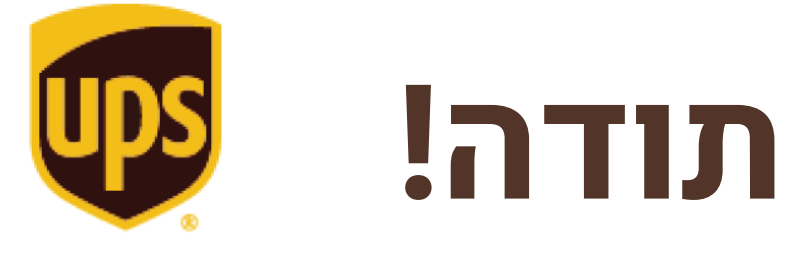

Authorised **Service Contractor**